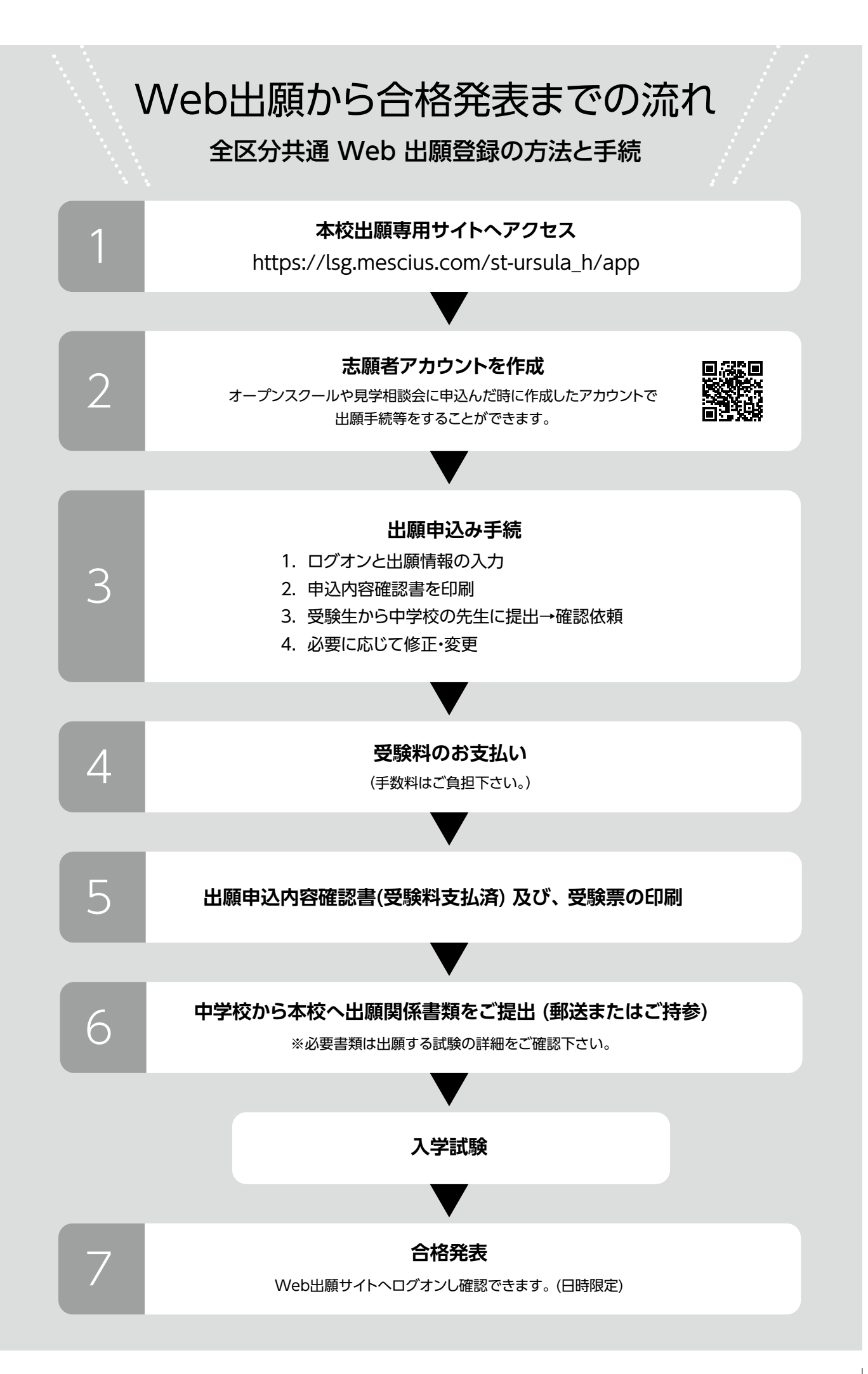

 $|15|$